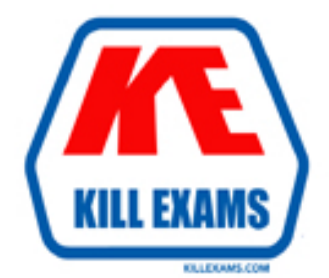

# **QUESTIONS & ANSWERS** Kill your exam at first Attempt

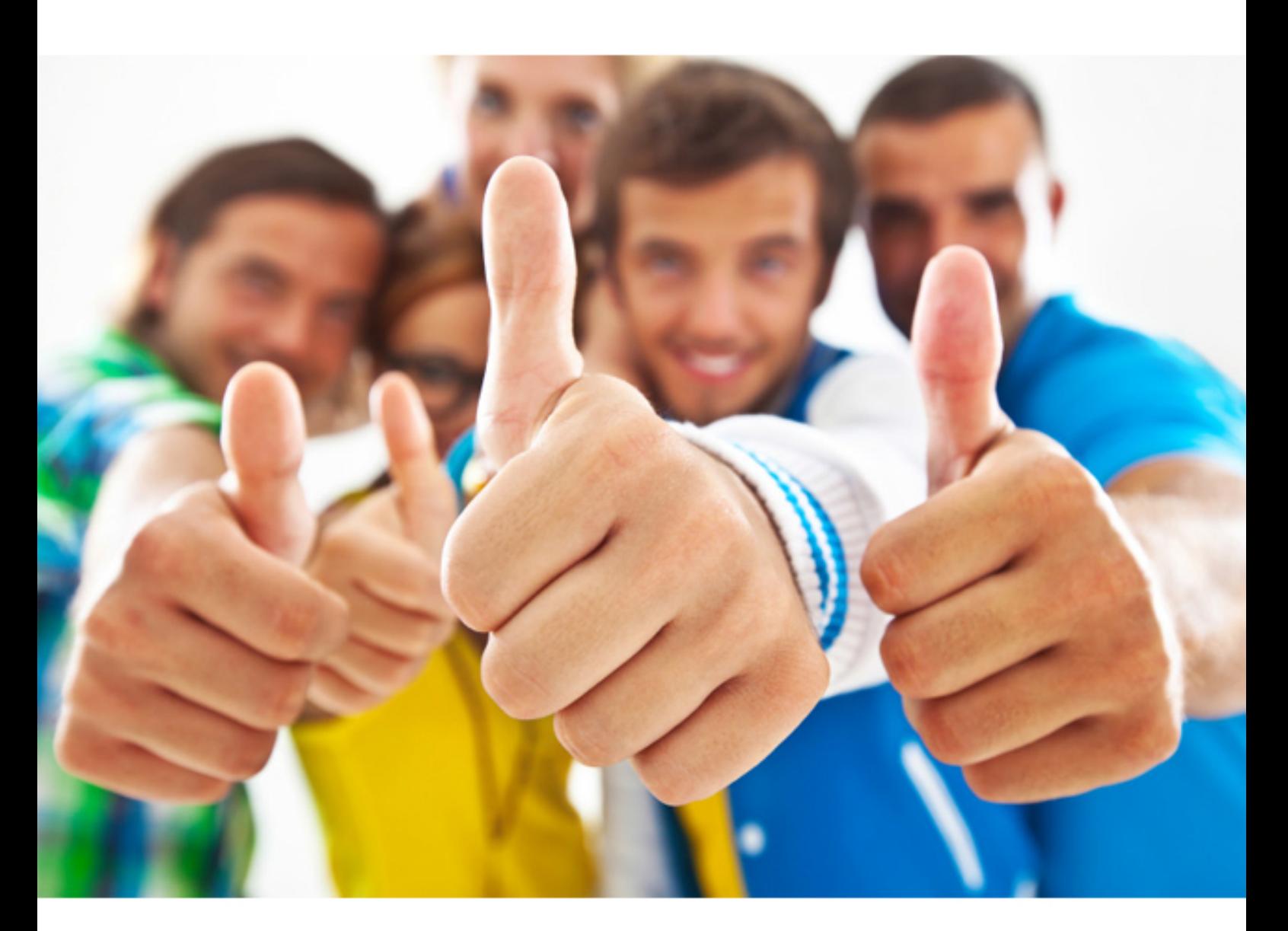

# **Symantec 250-300**

Administration of Backup Exec 10 for Windows

Download Full Version : https://killexams.com/pass4sure/exam-detail/250-300

## **Answer:** C

#### **QUESTION:** 110

You have just created a new policy in Backup Exec. What has to be associated with the policy in order to create a job?

A. A Backup-to-Disk folder B. A selection list C. A template D. A template rule

**Answer:** B

#### **QUESTION:** 111

What are two ways to choose the view for selecting files to restore? (Choose two.)

A. Click the Resource or Media radio button in the View by box in the Restore Selections screen

B. From the View Menu, choose Resource View or Media View

C. Select Tools -> Options, choose the Restore screen, and then choose Media View or Resource View

D. Right-click inside a blank area of the restore selections screen and choose either Media View or Resource View

#### **Answer:** A, D

#### **QUESTION: 112**

A monthly template in a policy needs to take precedence over a weekly template in the same policy. You want to create a template rule to specify this precedence. Where do you configure the template rule?

- A. In the rules window, select add
- B. In the policy window, select ew Rule
- C. In the policy window, select edit Template and then select ew Rule
- D. In the Job Setup task pane, select ew Rule from the File menu

#### **Answer:** B

#### **QUESTION:** 113

You just had a conference with the new CIO of your company. He has advised you that backups of your servers and workstations from different sites should be grouped together. The jobs need to have similar names, but also be distinguishable by site. Which Backup Exec function will enable you to achieve what the CIO wants?

- A. Create one selection list for all servers and workstations
- B. Use policies to create a backup strategy
- C. Create one backup job and schedule it to run once a day
- D. Use the Backup Wizard to organize the jobs

#### **Answer:** B

## **QUESTION: 114**

Policy jobs result from the combination of

#### A. Rules and jobs

- B. Templates and selection lists
- C. Selection lists and jobs
- D. Jobs and templates

#### **Answer:** B

#### **QUESTION: 115**

Which four items are rule types in Backup Exec 10.0? (Choose four.)

- A. One template can take precedence over another template.
- B. One template can run sequentially after another template.
- C. One template will run with a different selection list.
- D. One policy will run sequentially after another policy.
- E. One policy can take precedence over another policy.
- F. One template will execute contingent upon the success or failure of another template.
- G. One template will run concurrently with another template.

**Answer:** A, B, F, G

## **QUESTION:** 116

Your main file server is down, and there is an immediate need for a directory of data that was on the server. What is the quickest method for accomplishing this task?

A. Change the data source path to include the UNC name of an available server

B. Use the File Redirection option to choose an available server to restore the data

C. Rebuild the down server with the same name as before, and then perform the restore

D. Rebuild the down server with the same name as before, and then perform the restore with the Restore Security check box cleared

**Answer:** B

For More exams visit https://killexams.com

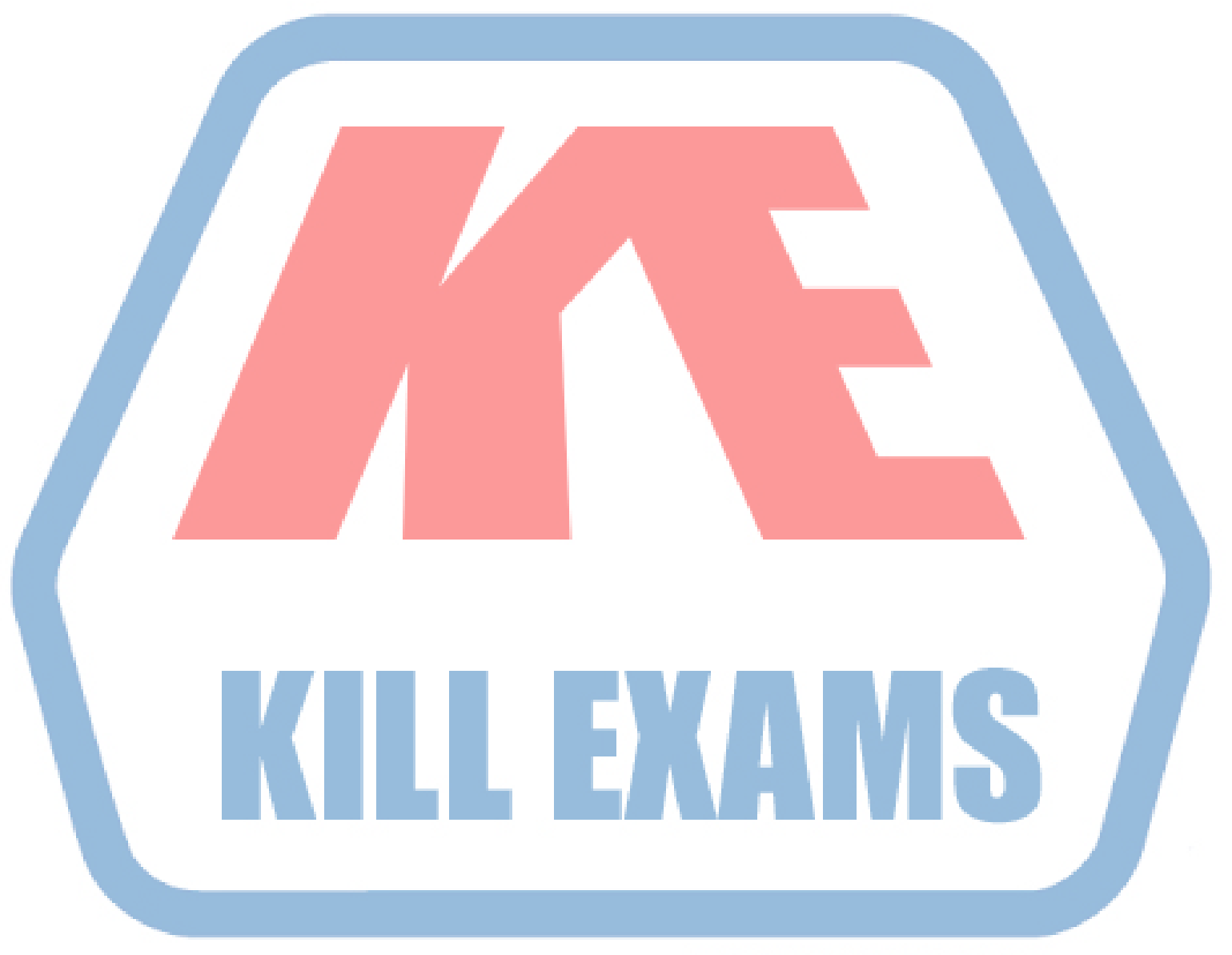

## **KILLEXAMS.COM**

*Kill your exam at First Attempt....Guaranteed!*